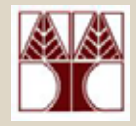

### <span id="page-0-0"></span>Κεφάλαιο 2.1-2.4:

# **Εισαγωγή στην C**

(∆ιαλέξεις 3-4)

### ∆ιδάσκων: ∆ηµήτρης Ζεϊναλιπούρ

# Περιεχόµενα

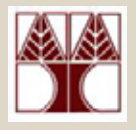

- Εισαγωγή στην C:
- Σύνταξη και Σηµασιολογία
	- **σχόλια**
	- **µεταβλητές και σταθερές**
	- **τύποι δεδοµένων**
- Μετά αυτές τις δυο διαλέξεις θα µπορείτε να γράψετε και να κατανοήσετε απλά προγράµµατα στην C!!!

## Οι σχεδιαστές της C

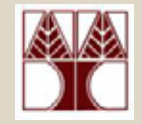

#### Dennis Ritchie

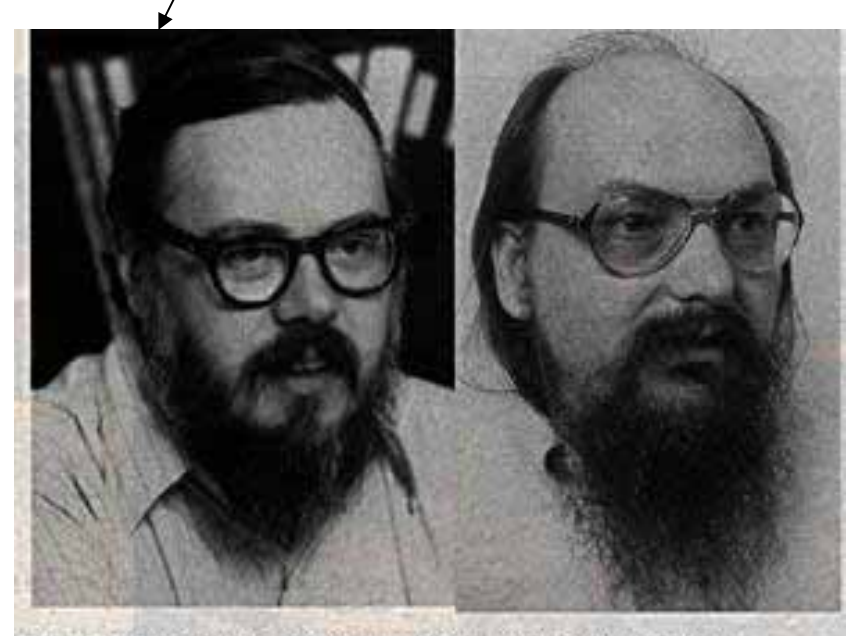

Dennis Ritchie and Kenneth Thompson: they set the style for software development - and for software developers

#### Η γλώσσα C αναπτύχθηκε το 1972 από τον Dennis Ritchie στα ΑΤ&Τ (Bell) Laboratories.

#### Dennis Ritchie

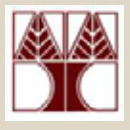

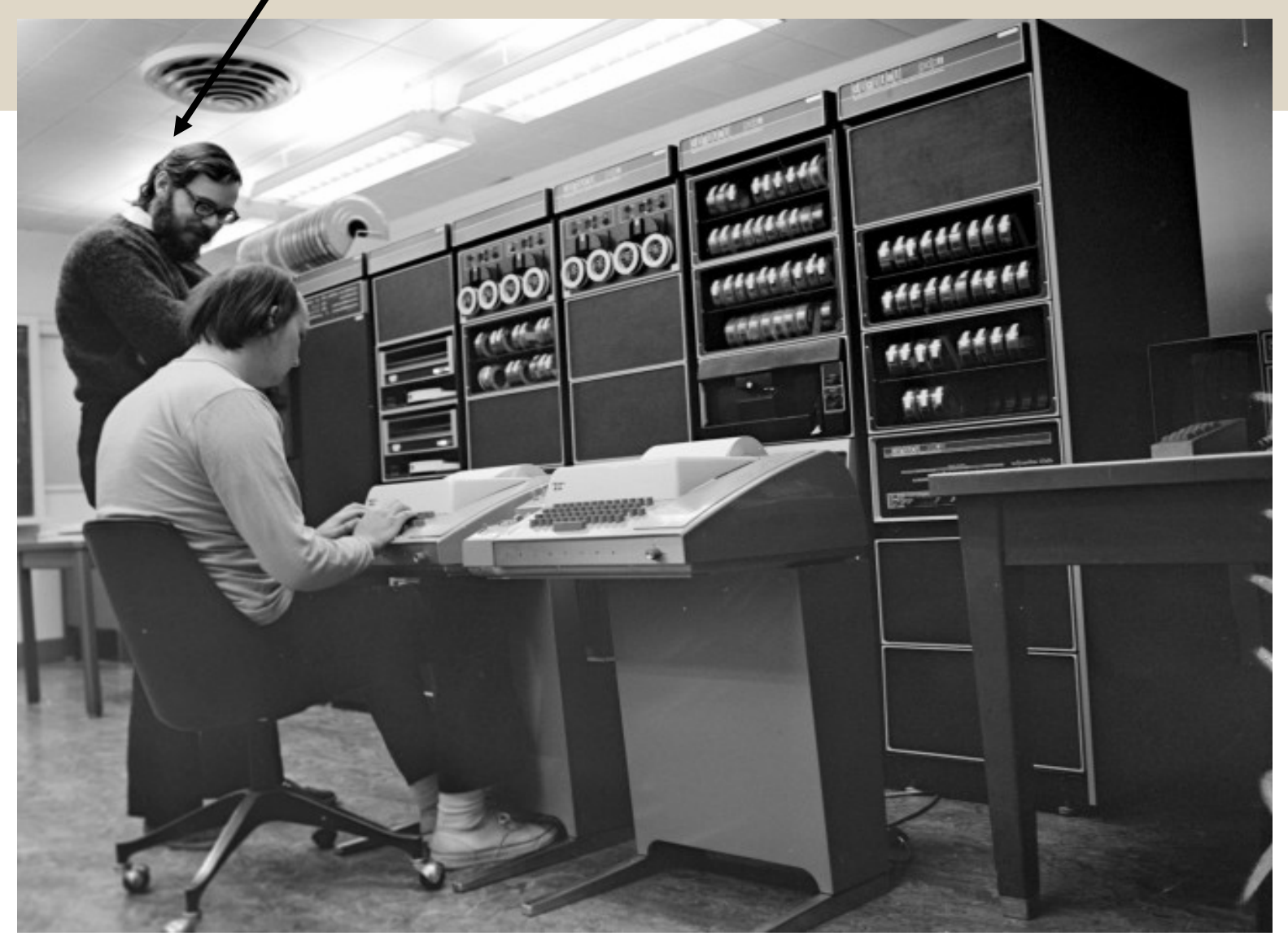

Η ιστορία της C

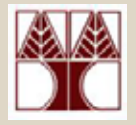

- •Γλώσσα γενικού σκοπού
- •Αρχικά µεγάλη συνάφεια µ<sup>ε</sup> το UNIX
- • Μεγάλο µέρος του UNIX γράφτηκε στη C
- •Αλλά φυσικά και του Linux

#### Ιστορικό ∆ιάγραµµ<sup>α</sup> Γλωσσών Προγραµµατισµού

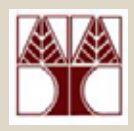

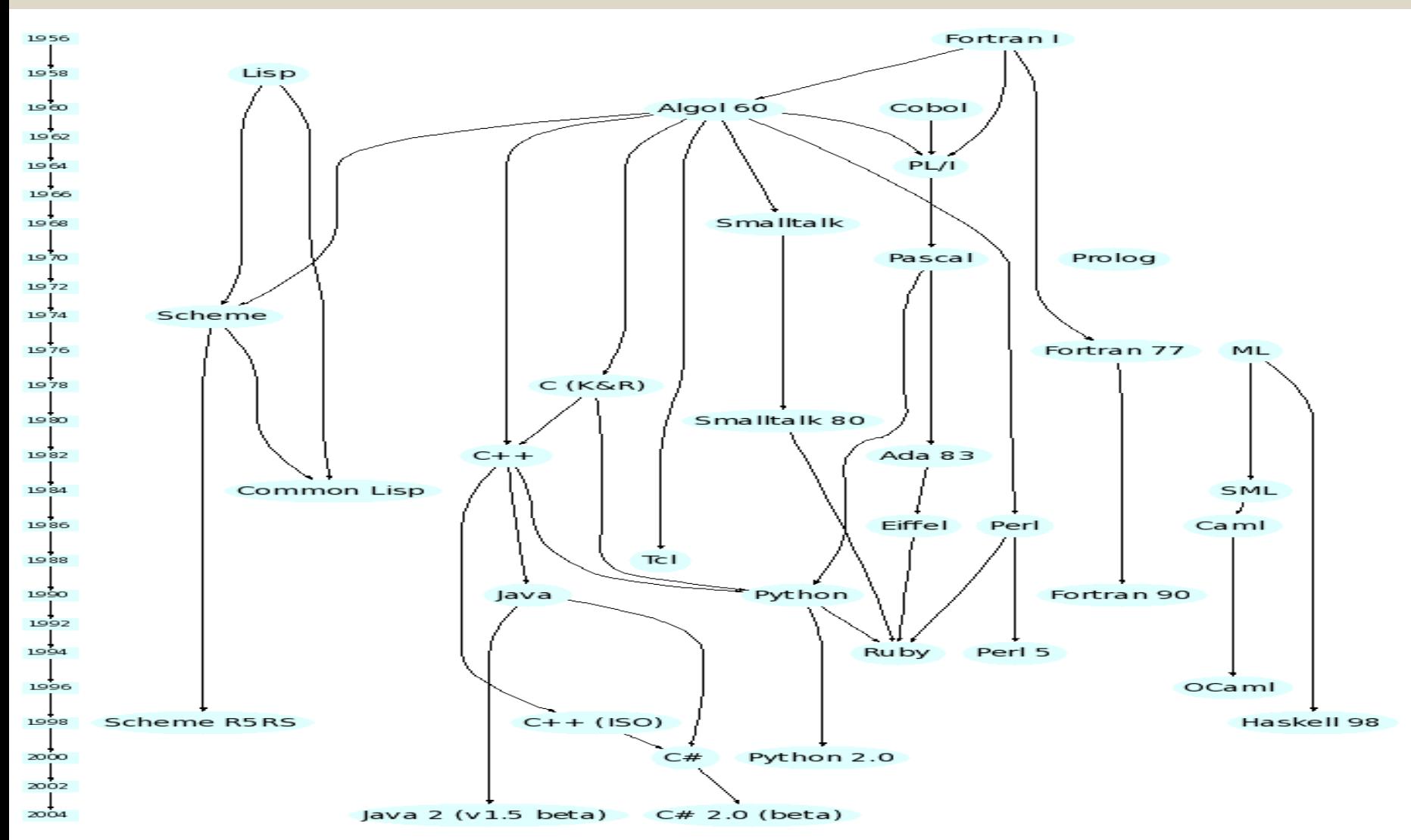

# Γιατί η C?

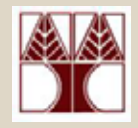

- C είναι µικρή µ<sup>ε</sup> λίγες εντολές
- C είναι η γλώσσα του Unix/Linux
- C είναι standard
- C είναι φορητή
- C είναι ισχυρή
- C είναι αρθρωτή
- C είναι η βάση της C++ και της Java
- C είναι γρήγορη

# ANSI C Standard

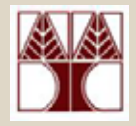

- H γλώσσα C είναι απλά ένα σύνολο από συντακτικούς κανόνες.
- Ξέρουµ<sup>ε</sup> όλοι ότι για να εκτελεστεί ένα πρόγραµµα C πρέπει να χρησιµοποιηθεί ένας **µεταγλώττισης (compiler)**
- Οι compilers παράγονται από διάφορες εταιρείες και οργανισµούς.
- Για να υπάρχει κάποιο πρότυπο, το **American National Standard Institutes (ANSI)** δηµιούργησε το πρότυπο Ansi C το οποίο καλούνται οι διάφορες εταιρείες να ακολουθούν.

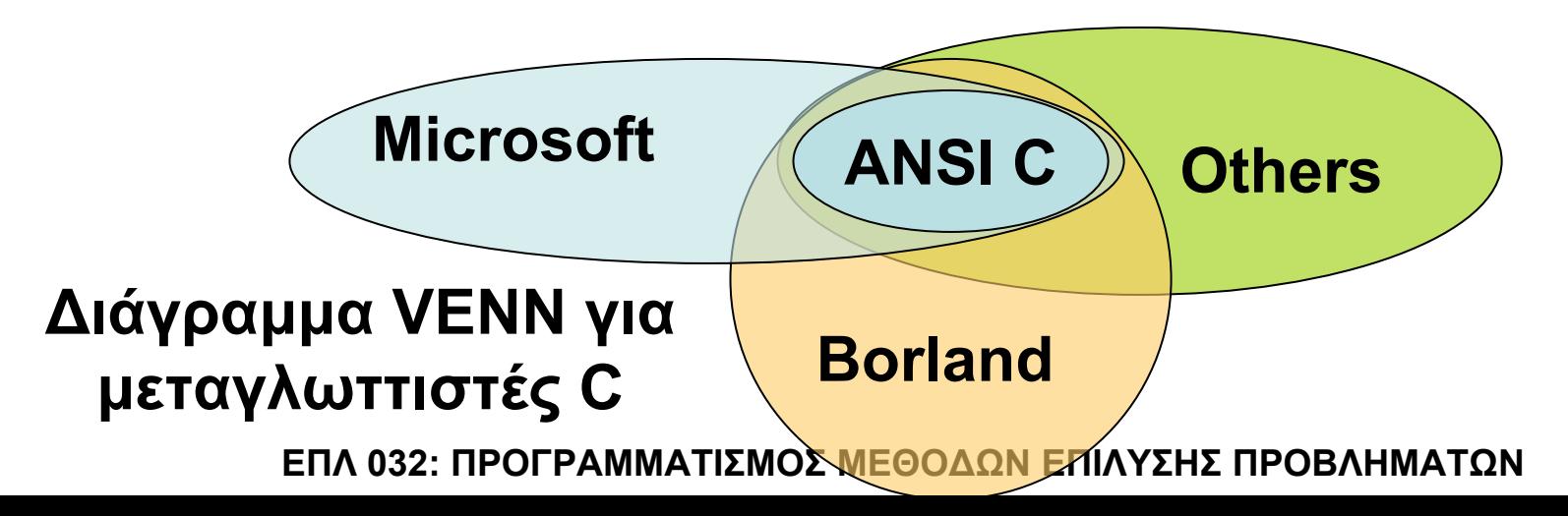

#### **ΕΠΛ 032: ΠΡΟΓΡΑΜΜΑΤΙΣΜΟΣ ΜΕΘΟ∆ΩΝ ΕΠΙΛΥΣΗΣ ΠΡΟΒΛΗΜΑΤΩΝ**

# ∆) Σχόλια

- – εντολές (εκφράσεις, κλήσεις συναρτήσεων κτλ)
- –δηλώσεις µεταβλητών
- Γ) Ορισµός συνάρτησης main
- Β) ∆ηλώσεις σταθερών

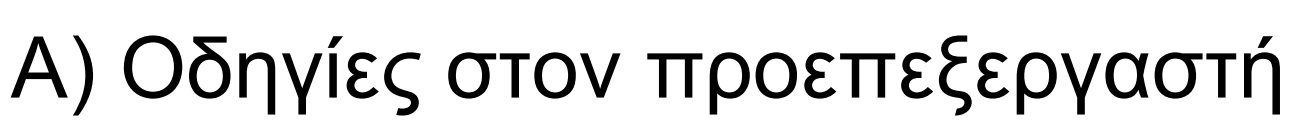

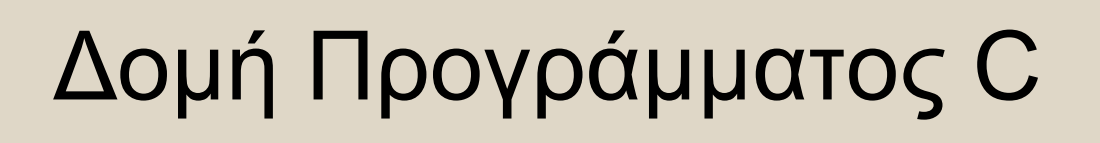

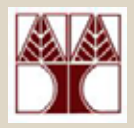

# ∆οµή προγράµµατος C

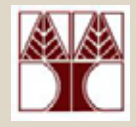

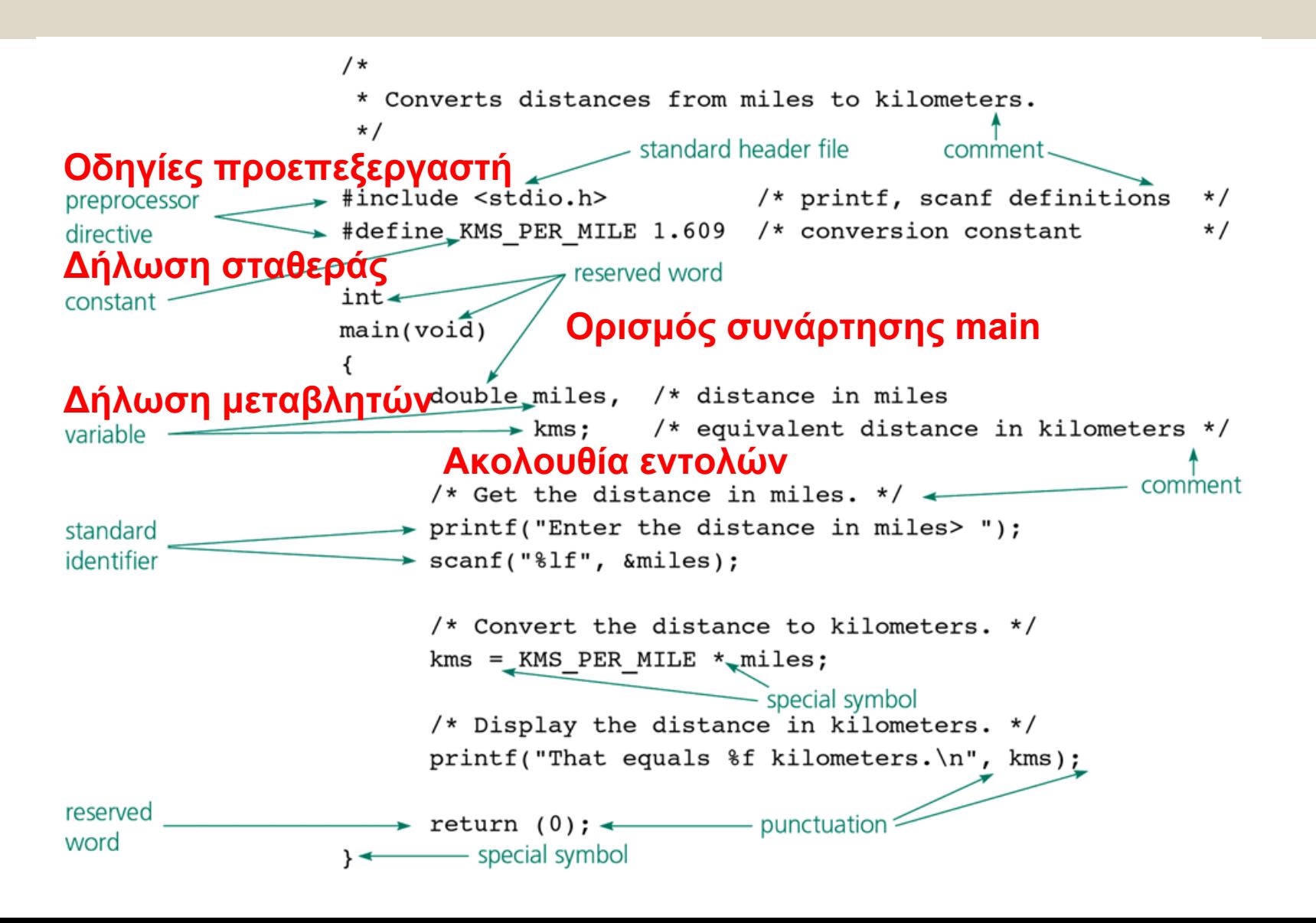

# Α) Οδηγίες προς τον προεπεξεργαστή

Εισδοχή Βιβλιοθηκών #include Σύνταξη: #include <standard header file>

> #include <stdio.h>#include <math.h>

Μία βιβλιοθήκη (library) είναι µία συλλογή χρήσιµων συναρτήσεων και συµβόλων.

- Άλλες βιβλιοθηκες: **[<time.h>](#page-0-0) , string.h, signal.h**, ….
- Οι πιο µοντέρνες γλώσσες (4ης γενιάς Java) έχουν ένα τεράστιο σύνολο από βιβλιοθήκες. Αυτό τις καθιστά ουσιαστικά πιο ισχυρές για την επίλυση προβληµάτων
- **ΕΠΛ 032: ΠΡΟΓΡΑΜΜΑΤΙΣΜΟΣ ΜΕΘΟ∆ΩΝ ΕΠΙΛΥΣΗΣ ΠΡΟΒΛΗΜΑΤΩΝ** –• Άλλες διαταγές στον προ-επεξεργαστή: define, ifdef, if, else, endif, undef

# Α) Οδηγίες προς τον προεπεξεργαστή

- Η βιβλιοθήκη **stdio** περιέχει, ανάµεσα σε άλλα, τις συναρτήσεις **printf**, για εκτύπωση πληροφοριών, και **scanf**, για εισδοχή πληροφοριών, καθώς επίσης όλη την λειτουργικότητα για ανάγνωση / γραφή πληροφοριών σε αρχεία.
- Η βιβλιοθήκη **math** περιέχει διάφορες µαθηµατικές συναρτήσεις.

# Β) Σταθερές, Μεταβλητές και Συναρτήσεις

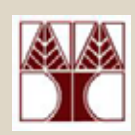

• Ένα **πρόγραµµ<sup>α</sup> σε C**, ανεξαρτήτως µεγέθους, αποτελείται από **εντολές** (οργανωµένα µέσα σε συναρτήσεις - functions**)** και **δεδοµένα** (οργανωµένα µέσα σε µεταβλητές - variables).

**Συνάρτηση →** Σύνολο εντολών που προσδιορίζουν τις υπολογιστικές λειτουργίες που θα γίνουν

 $\bullet$ **Μεταβλητές →** Αποθηκεύουν τιμές που χρησιµοποιούνται κατά τον υπολογισµό. Οι τιµές προέρχονται από <sup>α</sup>) το δίσκο β) κάποια µονάδα εισόδου (πχ keyboard) γ) παράγονται κατά την διάρκεια εκτέλεσης του προγράµµατος

# Β) Σταθερές VS Μεταβλητές

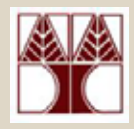

• **Μεταβλητή (variables):** Μια περιοχή στην µνήµη (RAM) του υπολογιστή όπου µπορούµ<sup>ε</sup> να αποθηκεύσουµ<sup>ε</sup> προσωρινά δεδοµένα. Κατά την διάρκεια εκτέλεσης αυτή η τιµή µπορεί να αλλάξει όσες φορές θέλουµ<sup>ε</sup>

πχ ένας µετρητής, η ηλικία του χρηστή, κτλ

- **Σταθερά (constants):** Μια περιοχή στην µνήµη (RAM) του υπολογιστή όπου µπορούµ<sup>ε</sup> να αποθηκεύσουµ<sup>ε</sup> δεδοµένα τα οποία **δεν αλλάζουν** κατά την διάρκεια εκτέλεσης ενός προγράµµατος.
- Πχ. KMS\_PER\_MILE = 1.609 (Ένα µίλι είναι πάντοτε 1.609 χιλιόµετρα)

# Ονοµασίες σε Προγράµµατα

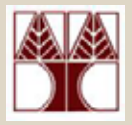

- •Για σταθερές, µεταβλητές, συναρτήσεις, κτλ.
- • **Κανόνες Σύνταξης:**
	- 1. Αποτελούνται από γράµµατα, δεκαδικά ψηφία και underscores ( \_ ).
	- 2. ∆εν µπορεί να αρχίζουν µ<sup>ε</sup> **δεκαδικό ψηφίο**.
	- 3. σύµβολα όπως **&, #, \$** δεν επιτρέπονται.
	- 4. το όνοµα µιας µεταβλητής δεν µπορεί να περιέχει **κενό**
	- 5. **∆εσµευµένες λέξεις** (θα εξηγηθούν αργότερα) δεν µπορούν να χρησιµοποιηθούν ως ονοµασίες για κάτι άλλο.
	- 6. Ονοµασίες που ορίζονται σε κάποια από τις βασικές βιβλιοθήκες δεν πρέπει να **ξαναορίζονται** (πχ printf())

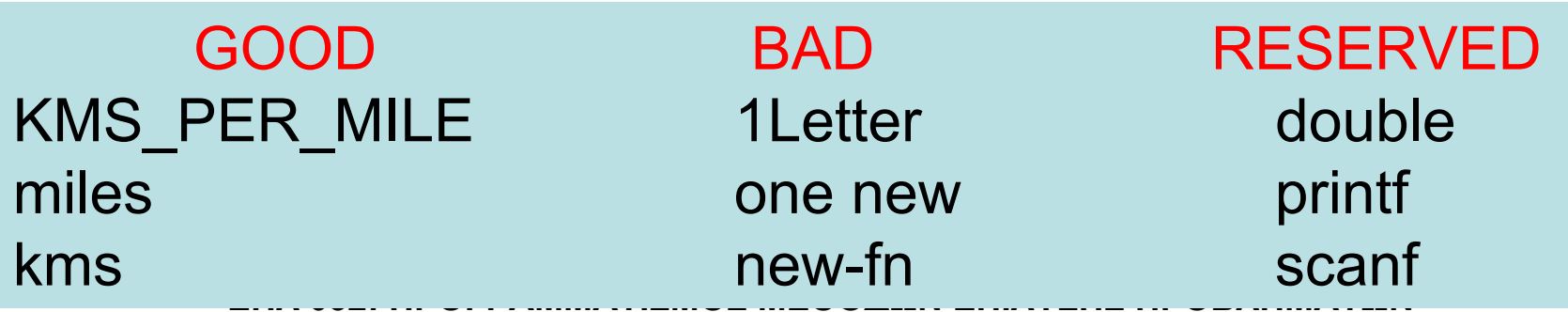

# Ονοµασίες συνέχεια

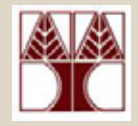

- Η C ειναι **CASE SENSITIVE**, δηλαδή κεφαλαία και µικρά γράµµατα θεωρούνται διαφορετικά:
	- foo και FOO είναι δυο διαφορετικά ονόµατα
	- –One, one και ONE είναι όλες διαφορετικές µεταβλητές.
- • Χρησιµοποιείτε αυτοεπεξηγηµατικά ονόµατα
	- – Π.χ. η ονοµασία **age** είναι πολύ καλύτερη από την ονοµασία **Α** για µία µεταβλητή στην οποία θα καταχωρούνται ηλικίες.

### Ονοµασία Συνέχεια: ∆εσµευµένες Λέξεις(Reserved Words)

• Λέξεις µ<sup>ε</sup> ειδική σηµασία για την C. ∆εν πρέπει να ορίζονται ξανά σαν ονόµατα

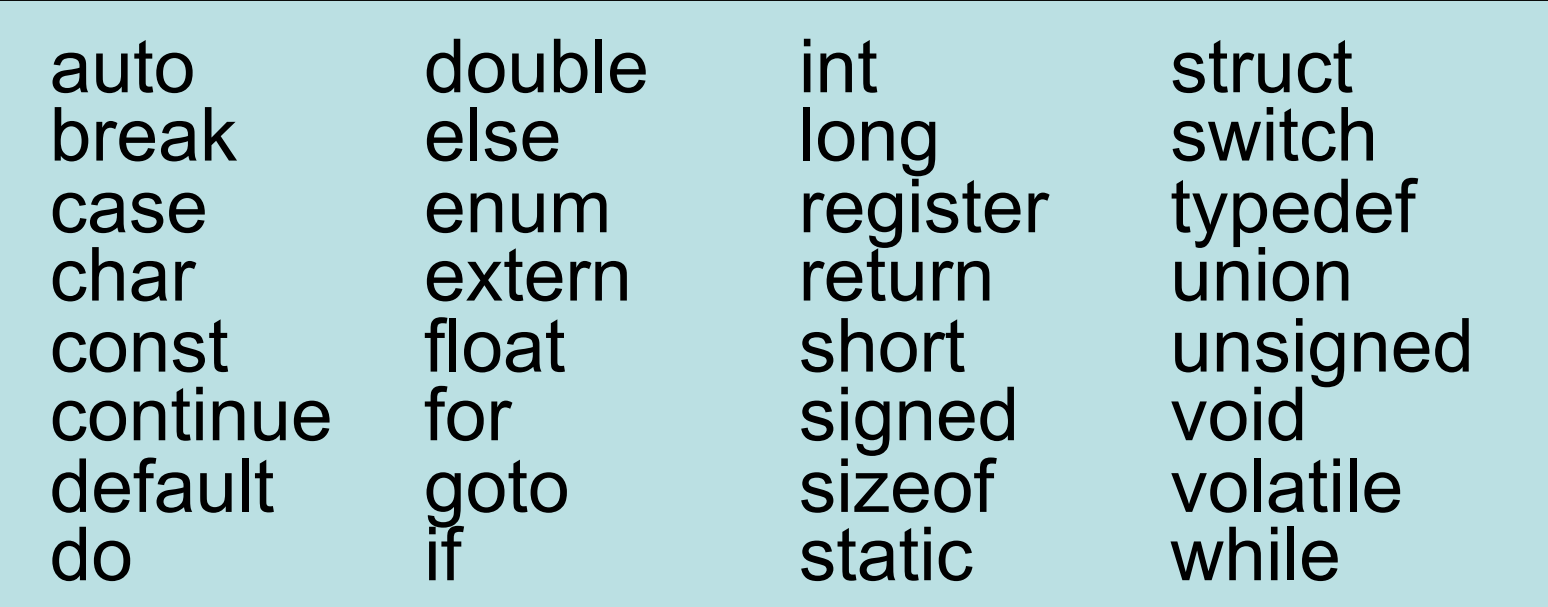

**ΕΠΛ 032: ΠΡΟΓΡΑΜΜΑΤΙΣΜΟΣ ΜΕΘΟ∆ΩΝ ΕΠΙΛΥΣΗΣ ΠΡΟΒΛΗΜΑΤΩΝ http://tigcc.ticalc.org/doc/keywords.html#autoΓια περισσότερες Πληροφορίες:**

## Ορισµοί Σταθερών

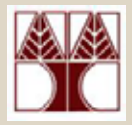

• Σύνταξη: #define ονοµασία τιµή

#define pi 3.1453 #define false 0 #define true 1 #define KMS PER MILE 1.609

- Η χρήση σταθερών
	- -Αυξάνει την αναγνωσιµότητα του προγράµµατος
	- -∆ιευκολύνει τροποποιήσεις

## Σηµασία Σταθεράς

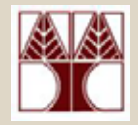

- • Σταθερές έχουν:
	- –– τιμή
	- –όνοµ<sup>α</sup> **όχι όµως διεύθυνση**
	- – Μεταγλωττιστής αντικαθιστά το όνοµα µ<sup>ε</sup> την τιµή

# **Συνάρτηση main**

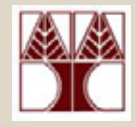

• Κάθε πρόγραµµ<sup>α</sup> έχει µία συνάρτηση µ<sup>ε</sup> το όνοµα main από όπου αρχίζει η εκτέλεση του προγράµµατος.

Σύνταξη: void main (void) { σώµ<sup>α</sup> συνάρτησης }

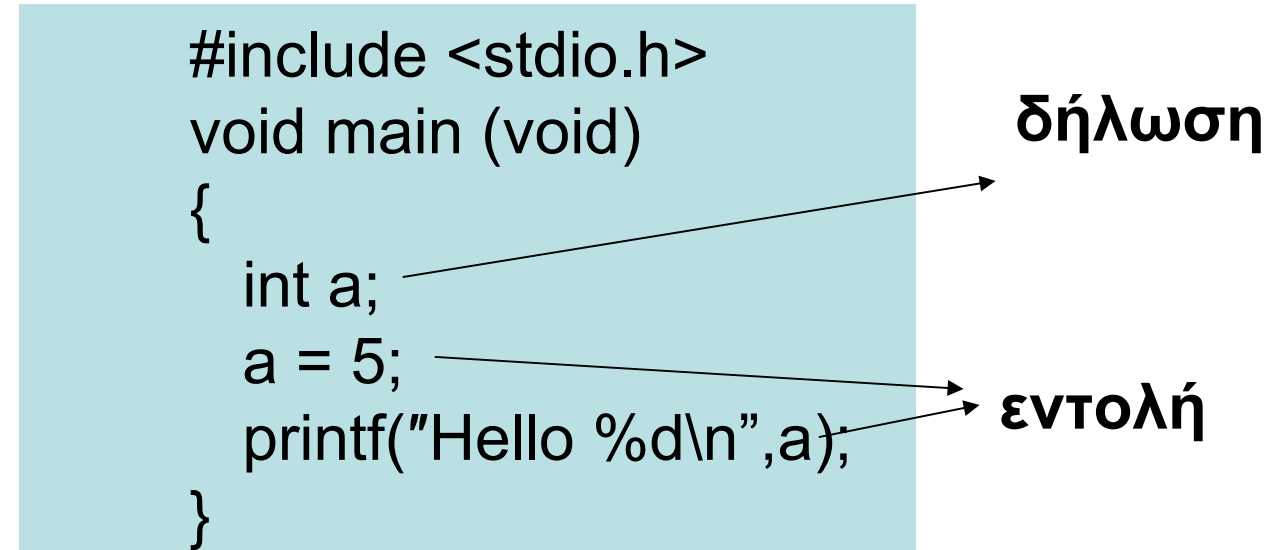

• Το σώµ<sup>α</sup> µίας συνάρτησης αποτελείται από *δηλώσεις* (declarations) και *εντολές* (executable statements).

# Μεταβλητές

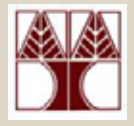

Εξαρτάται από

το λειτουργικό

σύστηµα

- Αποθήκευση και ανάγνωση τιµών
- $\bullet$ • Κάθε μεταβλητή εχει:
	- τύπο
		- βασικοί*f* int, char, float, double
		- µέγεθος: 4Β, 1Β, 4Β, 8Β (καθε κυψελίδα 1 Byte)
	- –– τιμή

# ∆ηλώσεις Μεταβλητών

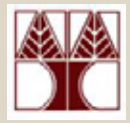

• Σύνταξη: τύπος λίστα-µεταβλητών ;

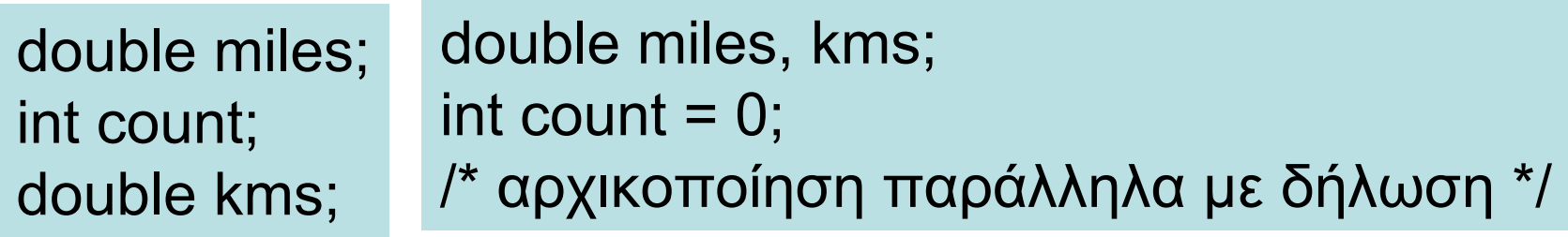

- Κάθε µεταβλητή που χρησιµοποιείται σε κάποιο πρόγραµµ<sup>α</sup> χρειάζεται να **δηλωθεί**.
- Η δήλωσή της έχει ως αποτέλεσµ<sup>α</sup> την παραχώρηση µνήµης για τη δηµιουργία της.
- Ο τύπος (double, int, κτλ) της µεταβλητής προσδιορίζει τον απαιτούµενο χώρο µνήµης.

# Χρήση σχολίων σε C

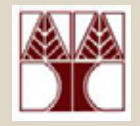

- Σύνταξη: ξεκινούν µ<sup>ε</sup> **/\*** και τελειώνουν µ<sup>ε</sup> **\*/**  ή **//** µας επιτρέπει να βάλουµ<sup>ε</sup> σχόλιο σε µια γραµµή
- Καµιά σηµασία αλλά πολύ σηµαντικό µέρος ενός προγράµµατος (τεκµηρίωση)
- $\mathrm{/}^*$  auto einai ena syntaktika ortho sxolio $\mathrm{*}/$ 
	- /\* kai auto
		- \* einai
		- \* syntaktika
		- \* ortho

# Χρήση σχολίων σε C

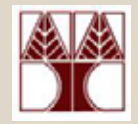

#### **Παράδειγµ<sup>α</sup> 1**

```
/*program example1.c
this program prints on your screen the expression
University of Cyprus*/
#include <stdio.h> // use of pre-processor
Int main ( )
{
  printf ("University of Cyprus\langle n'' \rangle; /* printing UCY */
  return 0;
}
```
## Χρήση σχολίων σε C

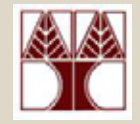

#### **Παράδειγµ<sup>α</sup> 2**

```
/************************************************* PROJECT:
              P1
** FILE NAME: example1.c
** AUTHOR: Demetris Zeinalipour
** DATE: 19 September 2005
***********************************************/#include <stdio.h> /*use of pre-processor*/
int main ( )
{
 printf ("University of Cyprus\n"); /*use of printf*/
 return 0;
}
```
## Για το µάθηµα µας

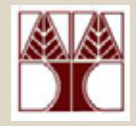

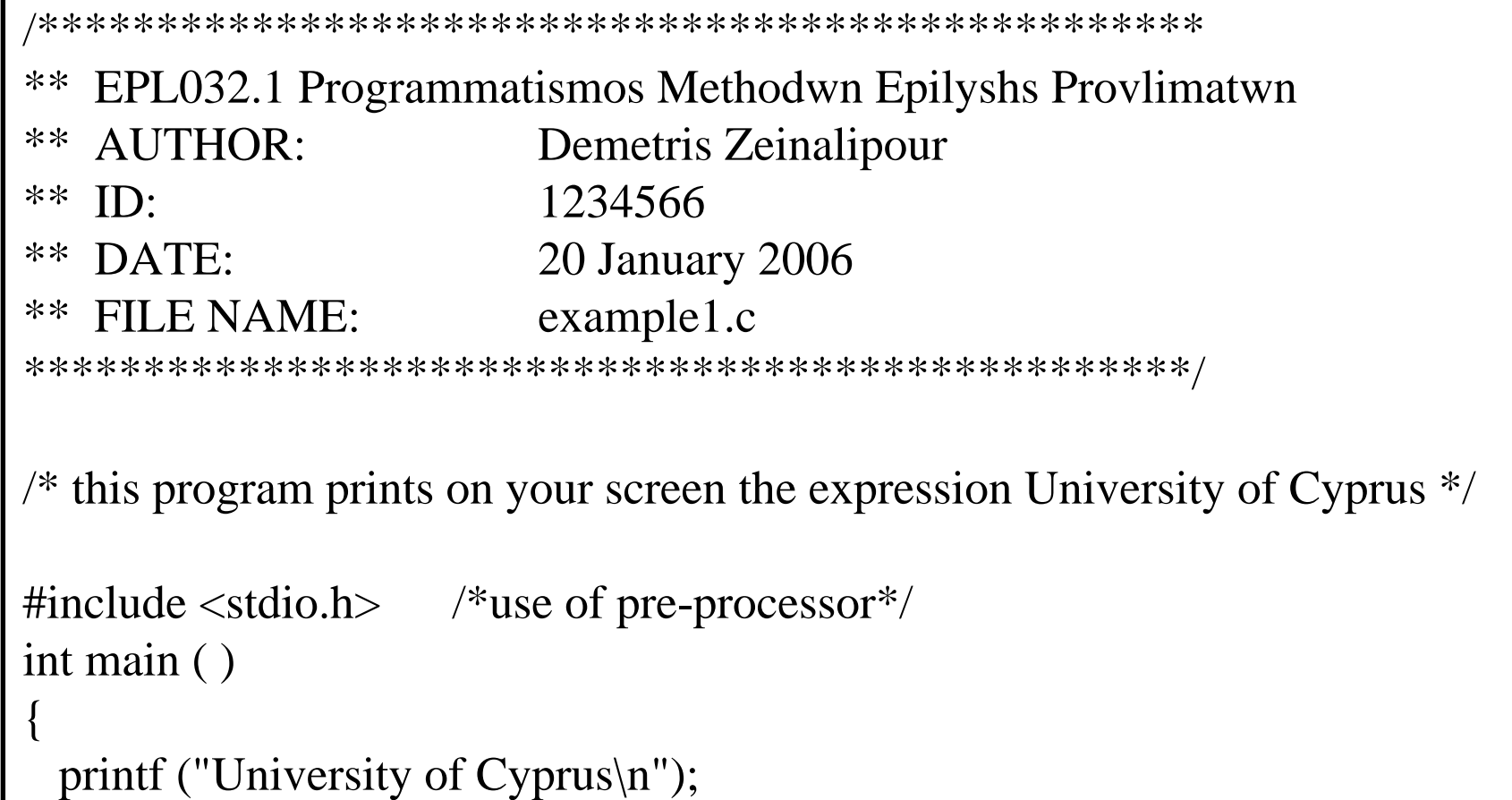

return 0;

}

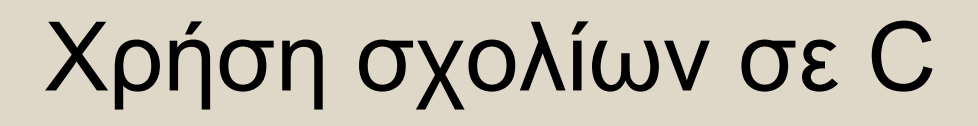

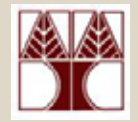

#### /\* auto \* ti\* einai \*/

/\*\*\*\*\*\*\*\*\*\*\*auto??? \*\*\*\*\*\*\*\*\*\*\*\*\*\*\*/

/\* lathos sxolio \*/ giati \*/

 $*$ / einai lathos??? /\*

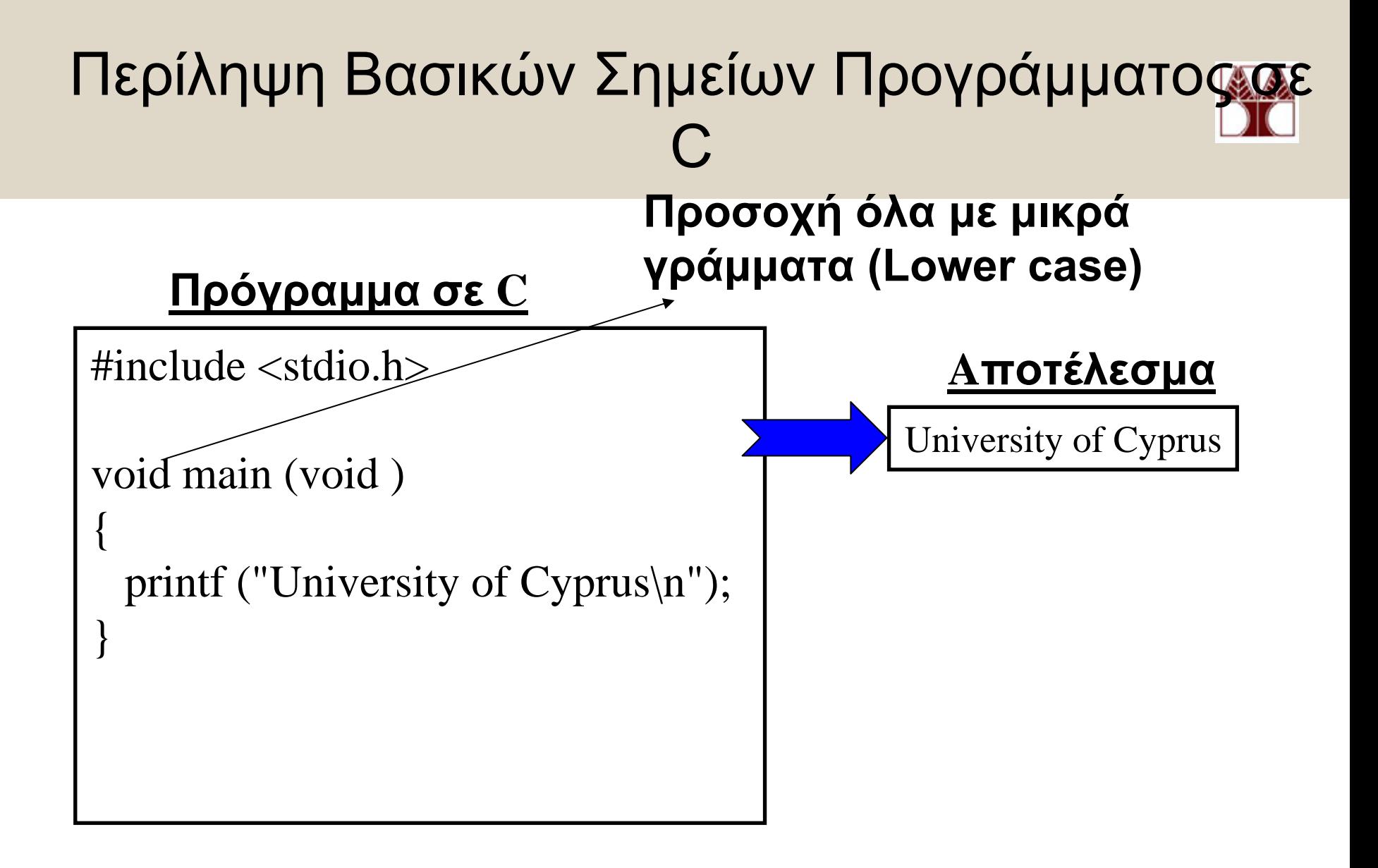

### Περίληψη Βασικών Σηµείων Προγράµµατος σε C

**1. #include <stdio.h>**

περιέχεται στην αρχή κάθε προγράµµατος και περιλαµβάνει οδηγίες για τον προεπεξεργαστή

**2. main ( )**

Το σηµείο έναρξης του προγράµµατος είναι η «κύρια» συνάρτηση main.

**3. { }** δηλώνουν τον χώρο των εντολών, οι οποίες περιλαµβάνονται στη συνάρτηση main και πρέπει να εκτελεσθούν

### Περίληψη Βασικών Σημείων Προγράμματος σε C

#### **4. printf**

είναι µια συνάρτηση της βιβλιοθήκης της C και <sup>ε</sup>µφανίζει στην οθόνη ότι δίνεται µέσα στην παρένθεση

#### $5. \mathbf{h}$ οδηγεί τον κέρσορα (cursor) να πάει στην επόµενη γραµµή

#### **6. ;** όλες οι **δηλώσεις** των C-προγραµµάτων καταλήγουν σε αυτό το σύµβολο (semicolon). Χρησιµοποιείται προκειµένου να φανεί που τελειώνει µια δήλωση

**7. /\*\*/** Μεταξύ των συµβόλων αυτών γράφονται τα σχόλια.

#### Περίληψη Βασικών Σημείων Προγράμματος σε  $\overline{C}$

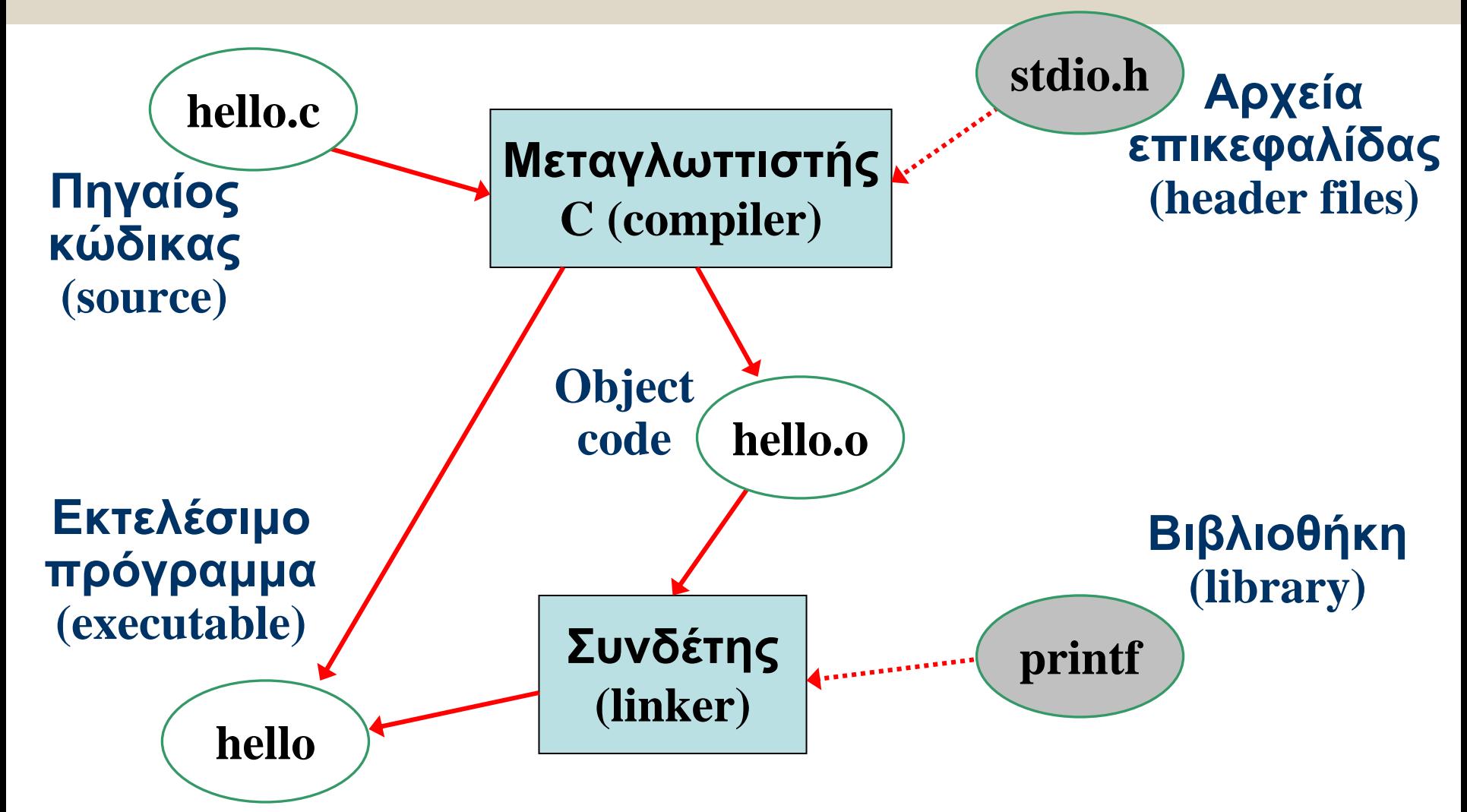

### Παράδειγµ<sup>α</sup> Προγραµµατισµού

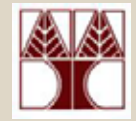

• Γράψετε ένα πρόγραµµ<sup>α</sup> που µετατρέπει κυπριακές λίρες σε ευρώ.

Κατανόηση και Αρχική Λύση

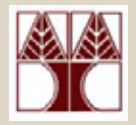

• Παράδειγµα: 10 λίρες, 2.12 ευρώ στην λίρα >>>>>> 21.2 ευρώ

- •∆εδοµένα (εισόδου): λίρες, rate
- •∆εδοµένα (εξόδου): ευρώ
- •Υπολογισµός:

**ευρώ <sup>=</sup>λίρες \* rate**

# Υλοποίηση

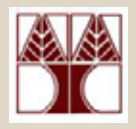

• **µ<sup>ε</sup> γλώσσα προγραµµατισµού (C)**

• επεξεργαστή κειµένου

**/\* programma poy metatrepei lires se euro \*/ Int main() {**

> **float lires, rate; /\* inputs\*/ float euro; /\* output\*/**

**euro = lires \* rate; return 0;**

**} Λείπει επικοινωνία µ<sup>ε</sup> τον χρήστη**

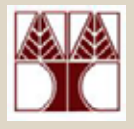

#### **/\* programma poy metatrepei lires se euro \*/ #include <stdio.h>int main()**

```
float lires, rate; /* inputs*/
float euro; /* output*/
```
**{**

**}**

```
/* eisagwgh dedomenwn */
printf("Enter lires kai rate: "); 
scanf("%f%f",&lires, &rate);
```

```
euro = lires * rate;
```

```
/*exagwgh dedomenwn*/
printf("%.2f lires antistoixoun se %.2f euro\n", lires, euro);
```

```
return 0;
```
# Ροή Ελέγχου

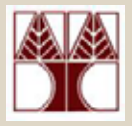

```
/* programma poy metatrepei lires se euro */
#include <stdio.h>int main()
{
```

```
float lires, rate; /* inputs*/
float euro; /* output*/
```

```
/* eisagwgh dedomenwn */
printf("Enter lires kai rate: "); 
scanf("%f%f",&lires, &rate);
```

```
euro = lires * rate;
```

```
/*exagwgh dedomenwn*/
```
**printf("%.2f lires antistoixoun se %.2f euro\n", lires, euro);**

```
return 0;
```
**}**

### Ροή ∆εδοµένων

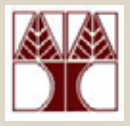

```
/* programma poy metatrepei lires se euro */
#include <stdio.h>int main()
{
```

```
float lires, rate; /* inputs*/
float euro; /* output*/
```
**/\* eisagwgh dedomenwn \*/ printf("Enter lires kai rate: "); scanf("%f%f",&lires, &rate);**

**euro = lires \* rate;**

**/\*exagwgh dedomenwn\*/ printf("%.2f lires antistoixoun se %.2f euro\n", lires, euro);**

**return 0;**

**}**

# ∆οκιµή: Mεταγλωτισµός, Εκτέλεση

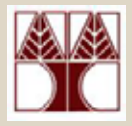

> gcc exchange.c –o exchange

Enter lires kai rate: 100 1.78> exchange 100.00 lires antistoixoun se 178.00 euro > exchange Enter lires kai rate: 5.5 1.62634 $\geq$ 5.50 lires antistoixoun se 8.95 euro **Κατακρίβειαν 8.94487αλλά επειδή ζητήσαµ<sup>ε</sup> µόνο ".2f" για αυτό γίνεται rounding στο κοντινότερο δεκαδικό**

# Ροή Έλεγχου (control flow)

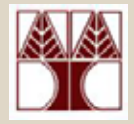

- • Η ροή ελέγχου στην C είναι ακολουθιακής µορφής - sequential
	- Ξεκινά από την πρώτη εντολή της main
	- –Εντολές εκτελούνται σε σειρά
- • Υπαρχουν γλώσσες µή-ακολουθιακές αλλά δεν θα µας απασχολήσουν σε αυτό το µάθηµα.

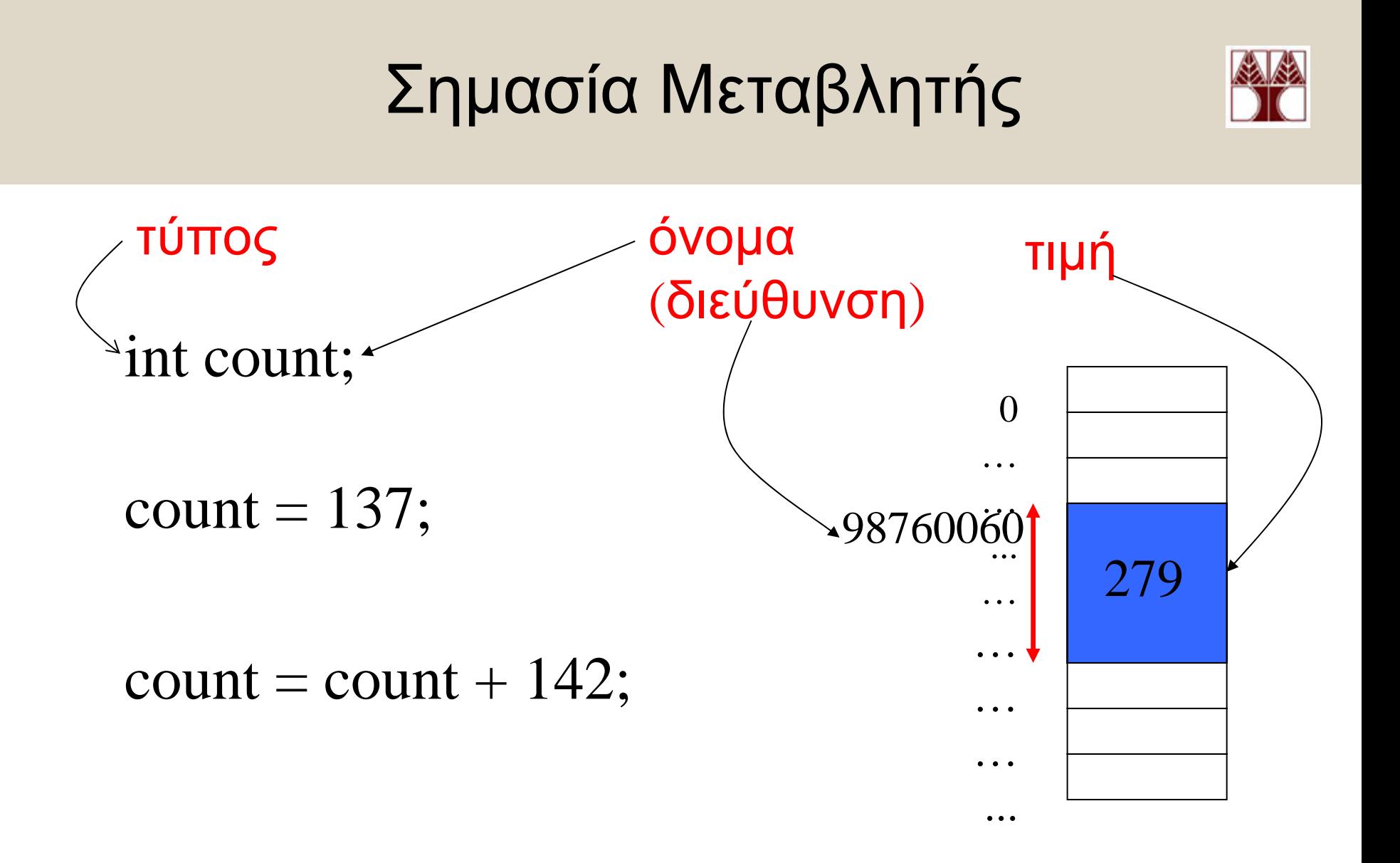